# **Poly** rapid development of parallelizable applications

Michael M. Hoffman

EMBL-European Bioinformatics Institute and University of Cambridge

22 July 2004

#### What does Poly allow you to do?

- ◆ Program for one processor, run on one or hundreds
- Still use a simple stdin/stdout input/output model if you want
- Worry less about some of the hassles of distributed computing
- Avoid crashing your server farm

# A short Python example

print "filename0 filename1 identity\_fraction"

for pair in fasta\_pairs():  $a = dna$ .align(pair) identity\_fraction = (a.matches / (a.matches+a.mismatches)) print pair[0], pair[1], identity\_fraction

```
filename0 filename1 identity_fraction
00.fasta 01.fasta 0.595054095827
00.fasta 02.fasta 0.548993288591
```
...

# The same example, Polyfied

```
if poly.firstjob:
     print "filename0 filename1 identity_fraction"
```
for pair in poly.chunk(fasta\_pairs()):  $a = dna$ .align(pair) identity\_fraction = (a.matches / (a.matches+a.mismatches)) print pair[0], pair[1], identity\_fraction

## Running the example

```
◆Standalone
  $ alignall.py
◆Platform LSF
  $ polysub -J "alignall[1-99]" -- alignall.py
Other systems?
```

```
filename0 filename1 identity_fraction
00.fasta 01.fasta 0.595054095827
00.fasta 02.fasta 0.548993288591
```
...

#### Convenience features

◆Gradual job throttling Makes local copies of data on NFS using a load-balanced, throttled copy program ◆ Cleans up these and other temporary files

## Shell interface

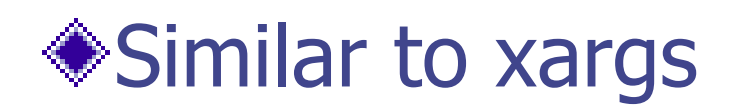

#### \$ find . \*.fasta | polyxargs  $-$ J "x[1-99]" -- \ RepeatMasker

# Availability

#### http://www.ebi.ac.uk/~hoffman/software/poly/

License: GNU GPL

### Acknowledgements

Ewan Birney

Tim Cutts Guy Coates

Marshall Aid Commemoration Commission